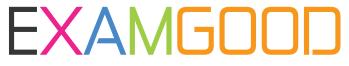

## **QUESTION & ANSWER**

Exam Good provides update free of charge in one year!

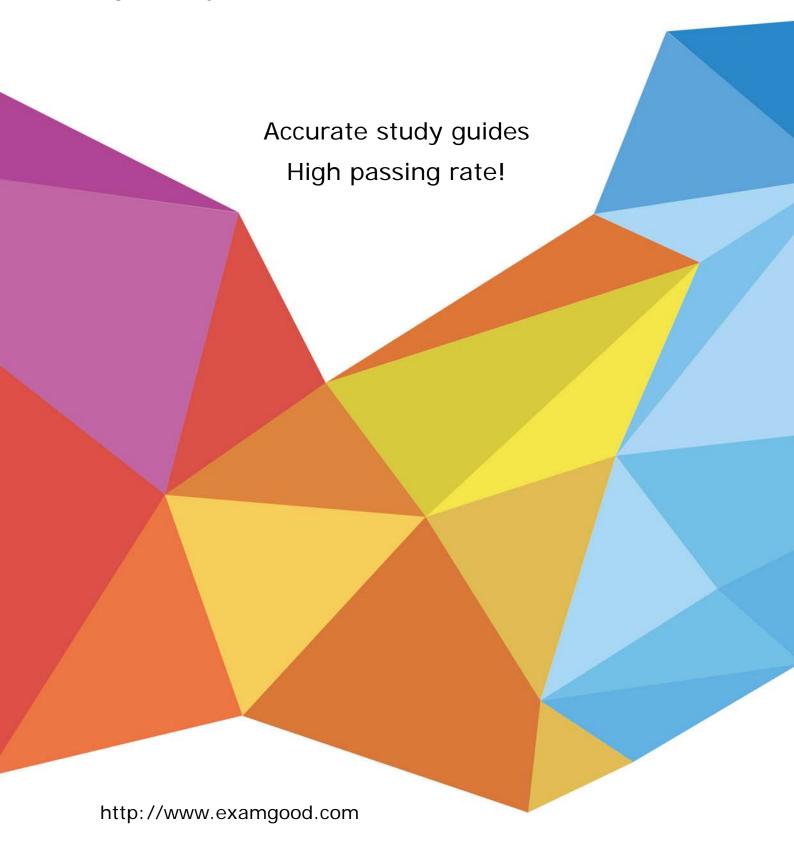

Exam : 400-101

Title : CCIE Routing and Switching

(v5.1)

Version: DEMO

- 1.An IPv6 network has different MTUs on different segments. If the network is experiencing reliability issues, which option is the most likely reason?
- A. The MTU size is greater than 1470 bytes.
- B. The Do Not Fragment bit is marked.
- C. ICMPv6 is filtered.
- D. HSRPv6 is configured incorrectly.

Answer: B

2. Refer to the exhibit.

```
R1
ip community-list 10 permit 64512:100 64512:200 64512:41650 64513:1220
route-map INTERNET-OUT permit 10
  match community 10
router bgp 64512
   no synchronization
   neighbor INTERNET peer-group
  neighbor INTERNET remote-as 64513
  neighbor INTERNET password clsC0
  neighbor 192.168.250.53 peer-group INTERNETER
address-family ipv4
   no synchronization
   neighbor INTERNET send-community both
   neighbor INTERNET route-map INTERNET-OUT out
R1#show bgp 172.29.224.0
BGP routing table entry for 172.29.224.0/24, version 607252621
Paths: (1 available, best #1, table default)
Multipath: eBGP iBGP
   Advertised to update-groups:
      3
   53739
      10.10.153.12 from 10.10.153.120 (10.10.153.12)
         Origin IGP, metric 0, localpref 130, valid, external, best
         Community: 64512:555 64513:200 64513:59090 64512:64002 64513:64090
```

Which two actions can you take to allow the network 1 72.29.224.0/24 to be reachable from peer 192.168.250.53? (Choose two)

- A. Modify the outbound route map to permit all additional traffic.
- B. Configure soft reconfiguration to peering 192.168.250.53
- C. Modify the community list to match community 64513:64090 attached to 172.29.224.0/24.
- D. Configure additional address families to peering 192.168.250.53
- E. Modify the inbound route map to permit all additional traffic

Answer: A, C

3.In an MPLS-VPN environment, what is the effect of configuring an identical set of route targets for a particular VRF but then configuring nonidentical RD accross multiple PE devices?

A. The routes are rejected by remote PE because they have a different RD than its routes.

- B. The routes propagate to the remore PE, but the PE never installs them in its forwarding table.
- C. The routes are correctly managed by the control plane, but there are instances where routes take up twice as much memory.
- D. The routes are not sent to any remote PE with a differnt RD.

Answer: C

4.Drag and drop the OSPFv3 LSA type on the left to the functionality it provides on the right.

| Router LSA (Type 1)                     | advertises an ntemal network or set of networks to routers in other areas |
|-----------------------------------------|---------------------------------------------------------------------------|
| Network LSA (Type 2)                    | associates a group of prefixes for transit<br>networks or stub network    |
| Iricerarea-prefx LSA wr ABRs(Type 3)    | indicates whether the router is part of a virtual link                    |
| Interarea-router LSA for ASBRs(Type 4)  | collects link-state information and cost information for the              |
| Autonomous system external LSA (Type 5) | provides the link-local address of a outer to other routers on            |
| Link LSA(Type 8)                        | redistributes external routes                                             |
| Intra-Area-Prefix LSAs(Type 9)          | enables routers to determine the best path to an external network         |
| Answer:                                 |                                                                           |
| Router LSA (Type 1)                     | Iricerarea-prefx LSA wr ABRs(Type 3)                                      |
| Network LSA (Type 2)                    | Intra-Area-Prefix LSAs(Type 9)                                            |
| Iricerarea-prefx LSA wr ABRs(Type 3)    | Router LSA (Type 1)                                                       |
| Interarea-router LSA for ASBRs(Type 4)  | Network LSA (Type 2)                                                      |
| Autonomous system external LSA (Type 5) | Link LSA(Type 8)                                                          |
| Link LSA(Type 8)                        | Autonomous system external LSA (Type 5)                                   |
| Intra-Area-Prefix LSAs(Type 9)          | Interarea-router LSA for ASBRs(Type 4)                                    |

5. Which three components are in an MPLS header? (Choose three)

A. a 4-bit experimental use field

B. a 4-bit label stack entry

C. an 8-bit TTL

D. a 2-bottom of stack

E. a 3-bit experimental use field

F. a 20-bit label

Answer: C, E, F